Приложение № **к СВИЛЕТЕЛЬСТВУ** о государственной аккредитации OT « Регистрационный №

## МИНИСТЕРСТВО ОБРАЗОВАВИ ACUS HERRECKE/FEROMANIALLY iteras (

Tomorre aexpendituracionem ex

## Перечень общеобразовательных программ, прошедших государственную аккредитацию

Муниципальное казенное общеобразовательное учреждение

полное наименование образовательного учремления (организации) или филиала с указанием моста наход <mark>(стит</mark><br>- «Средняя о<u>бшеобразовательная школа а. Лжингирик»</u>

Основное общее образование Среднее (полное) общее образование

 $\overline{1}$ .

 $\ddot{2}$ 

 $\overline{3}$ .

mimennearme

Распорядительный документ. аккредитационного органа о государственной аккредитации:

вид документа (приказ,

Общеобразовательная программа начального общего образования Общеобразовательная программа Зосновного общего образования Общеобразывательная программа среднего (полного) общего. образования

основная основная основная

Распорядительный документ аккредитационного органа о переоформлении свидетельства о государственной аккредитации и (или)

вид документа (приказ, распоряжение)

приложения к нему:

распоряжение) Приказ  $or  $17^{\circ}$$ 2012 r. No 544 мая

Министр руководитель аккредитационного органа

А.В.Гурин фамилия, имя, отчество

 $\mathbb{R}$ . No  $\mathbb{R}$ 

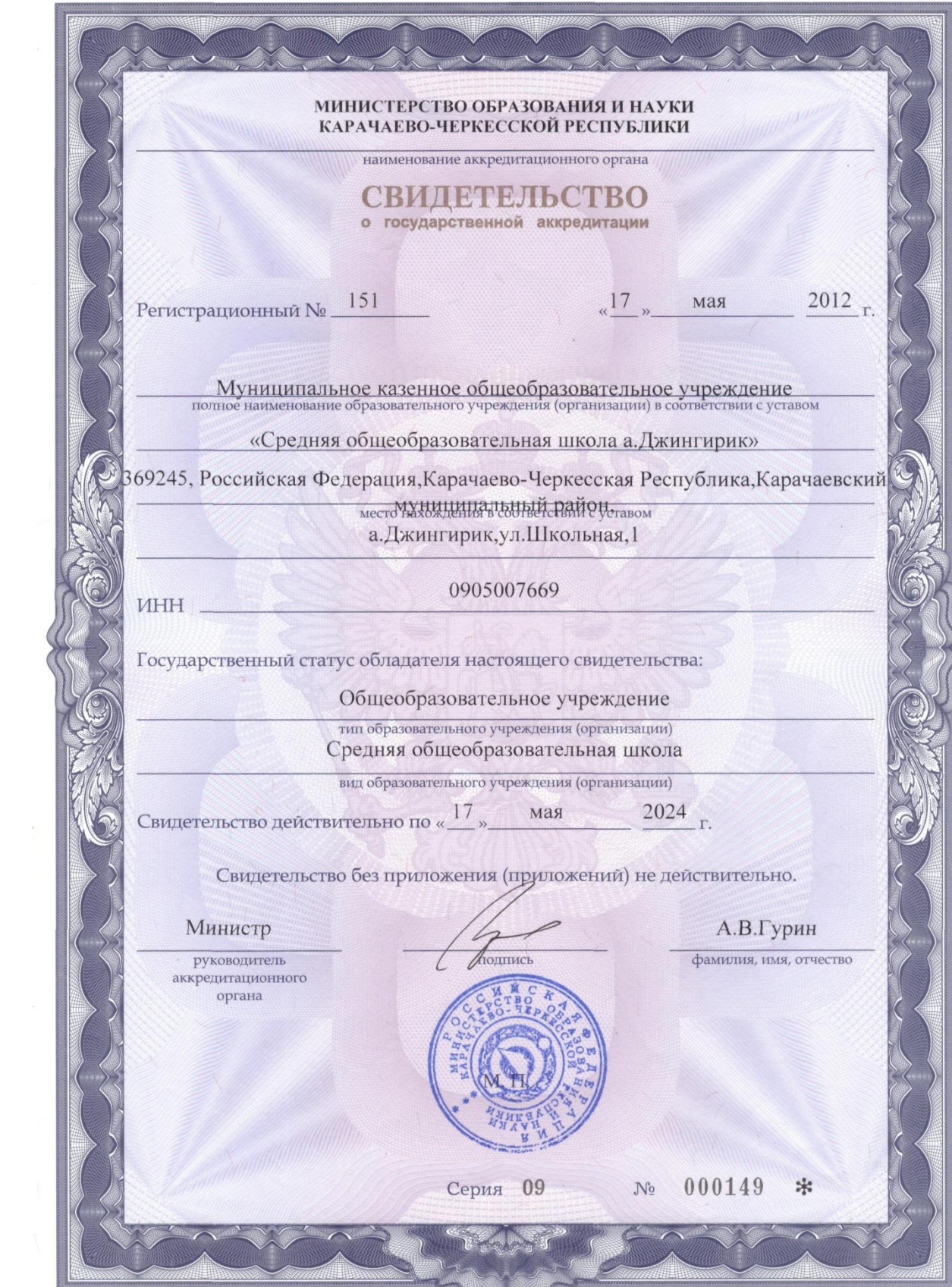